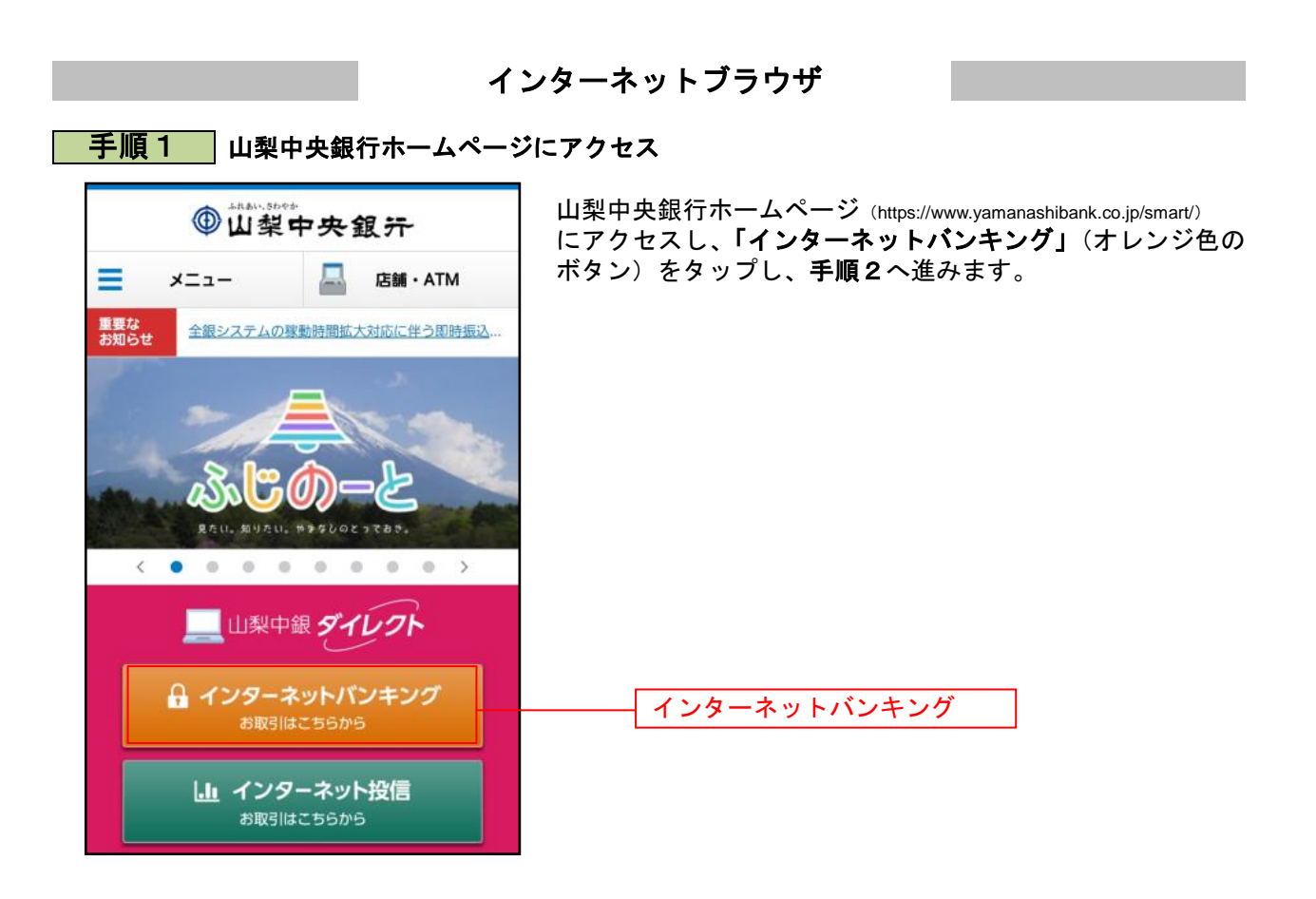

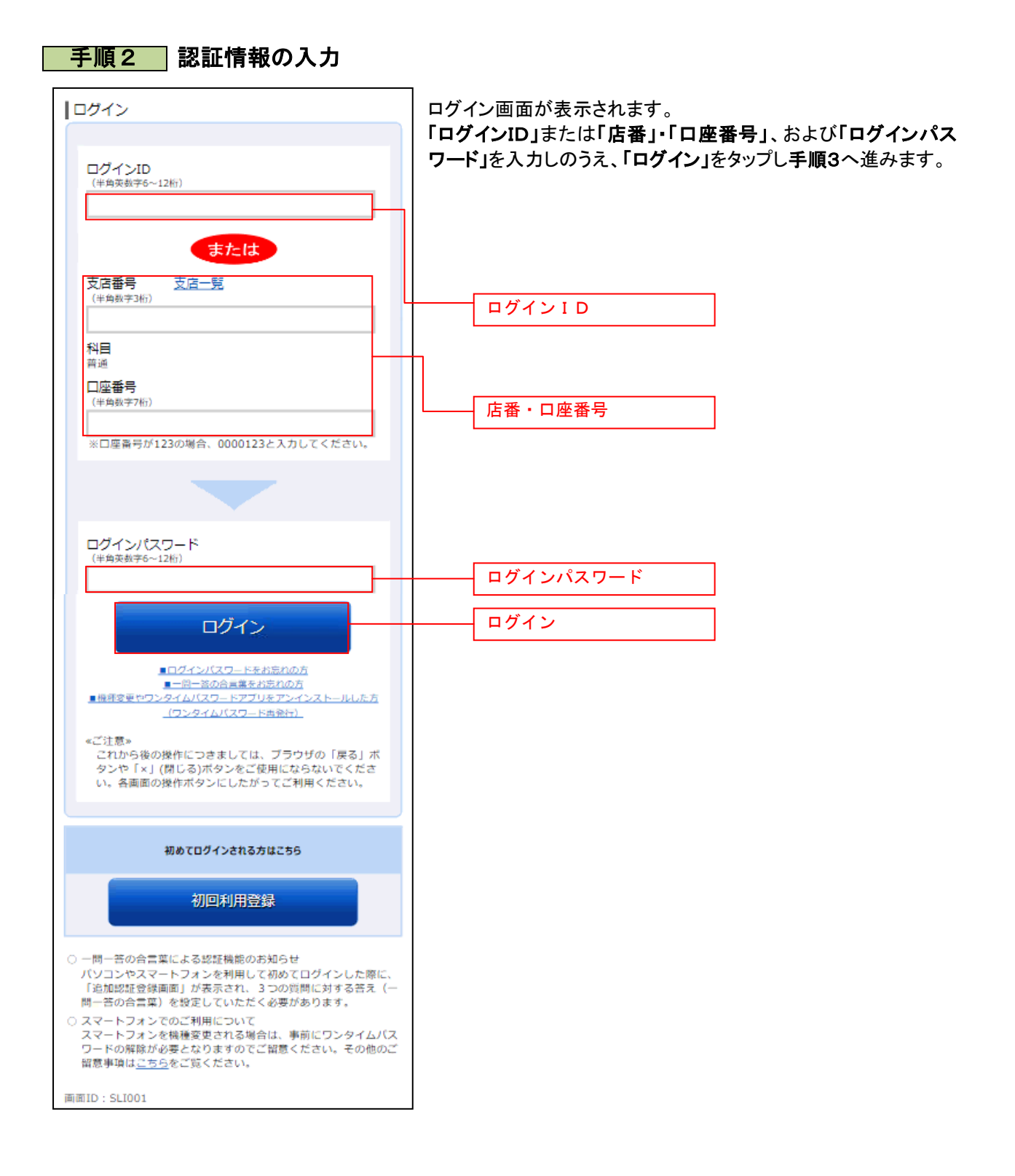

-------------

## 手順3 ワンタイムパスワードの入力

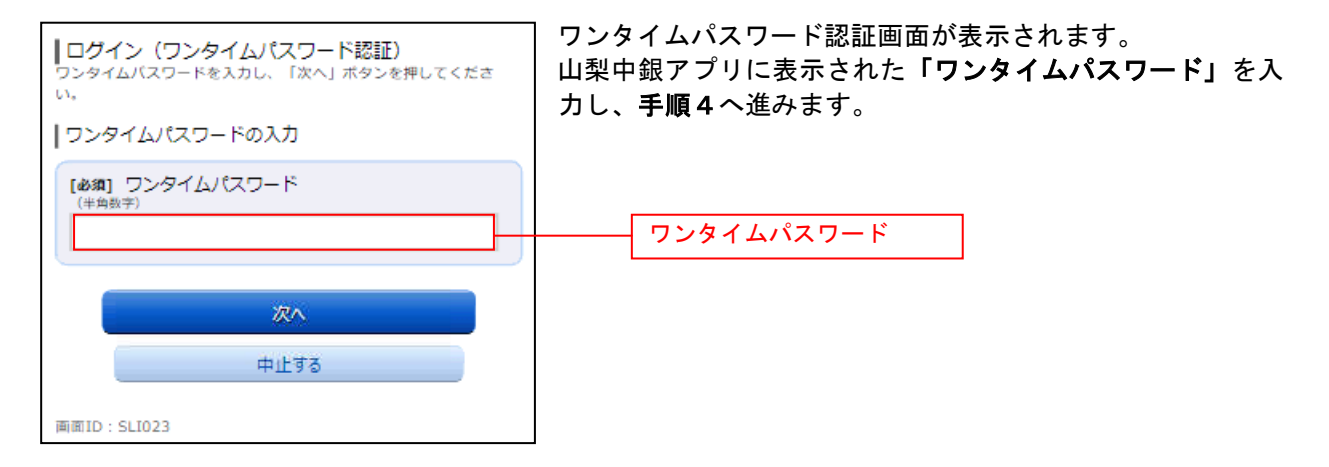

## <mark>|手順4 |</mark> トップ画面の表示

\_\_\_\_\_\_\_\_\_\_\_\_\_\_\_\_\_\_\_\_\_\_

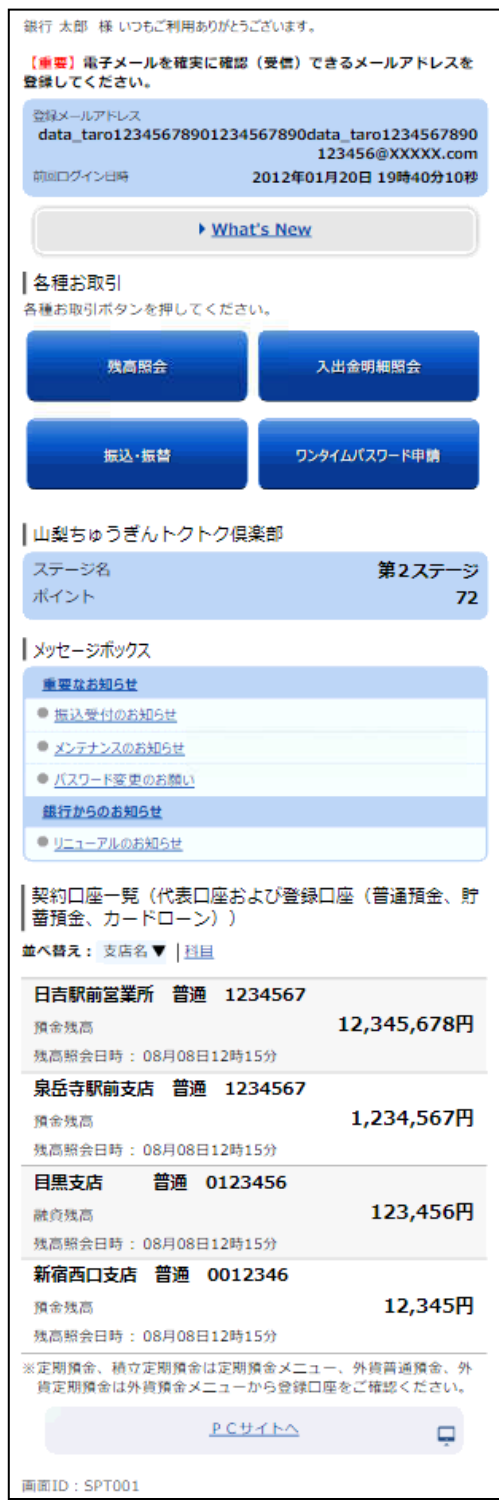

トップ画面が表示され、ログインが完了します。